<<MATLAB >>

 $<<$ MATLAB $>$ 

- 13 ISBN 9787512408692
- 10 ISBN 7512408692

出版时间:2012-7

页数:306

512000

extended by PDF and the PDF

http://www.tushu007.com

, tushu007.com

<<MATLAB

 $MATLAB$  2 MATLABR2007a MATLAB MATLAB MATLAB  $MATLAB$  2 17 **MATLAB** MATLABGUI MATLAB 7 MATLAB 10  $MATLAB$  and  $2$ 

, tushu007.com

MATLAB MATLAB

, tushu007.com

<<MATLAB >>

**MATLAB** 1 MATLAB 1.1 MATLAB  $1.1.1$  $1.1.2$  $1.1.3$  $1.1.4$  $1.1.5$  $1.1.6$ 1.2 MATLAB Notebook 1.2.1 MATLAB Notebook 1.2.2 Notebook  $1.23$  $1.24$  M-book 2 MATLAB 2.1 MATLAB  $21.1$  MATLAB 2.1.2 MATLAB 2.2 MATLAB  $221$ 2.22 223 23 MATLAB 231 MATLAB 2.32 2.3.3 2.34 24 MATLAB  $2.41$ 242 3 MATLAB  $31$  $31.1$  $31.2$  $31.3$ 3.2 MATLAB  $321$ 322 323 324 33 MATLAB 331 332

, tushu007.com

<<MATLAB >>

333 3.34 Laplace
z 4 MATLAB 4.1 MATLAB 4.1.1ifelse elseif 4.1.2 switchcase otherwise 4.1.3 while/for  $4.1.4$  try catch 4.1.5 MATLAB 4.2 MATLAB 4.2.1 MATLAB 4.2.2 MATLAB 4.3 MATLAB 5 MATLAB  $5.1$  $5.1.1$  $5.1.2$  $5.1.3$  $5.1.4$ 

……

**MATLAB** 

 $<<$ MATLAB $>$ 

 $MATLAB$ 

由于设计中要求使用EDA工具搭建系统的模拟实际电路,所以这样做并不影响仿真设计部分的完整性

 $17.1 \t 17.1.1$ 

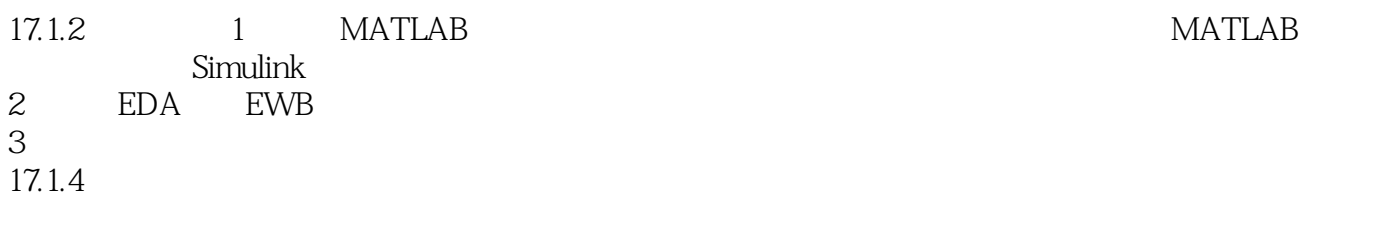

正4种。

 $\Box$ Bode

 $,$  tushu007.com

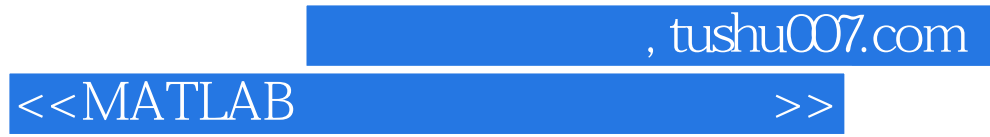

本站所提供下载的PDF图书仅提供预览和简介,请支持正版图书。

更多资源请访问:http://www.tushu007.com